市では、窓口や郵送で行っている市の各種申請や 届け出の一部を、インターネットを利用して自宅や 職場のパソコンから24時間、休日でも行える電子申 請サービスを推進しています。

 電子申請サービスは、東京都と都内市区町村が共 同で運営する「東京電子自治体共同運営サービス」 を利用して実施しています。今後も、電子申請の出 来る手続きを順次増やしていきます。

 また、電子申請サービスを利用することで、申請 書類や市役所への移動がへり、CO<sub>2</sub>の削減効果も期 待出来ます。 (情報システム課)

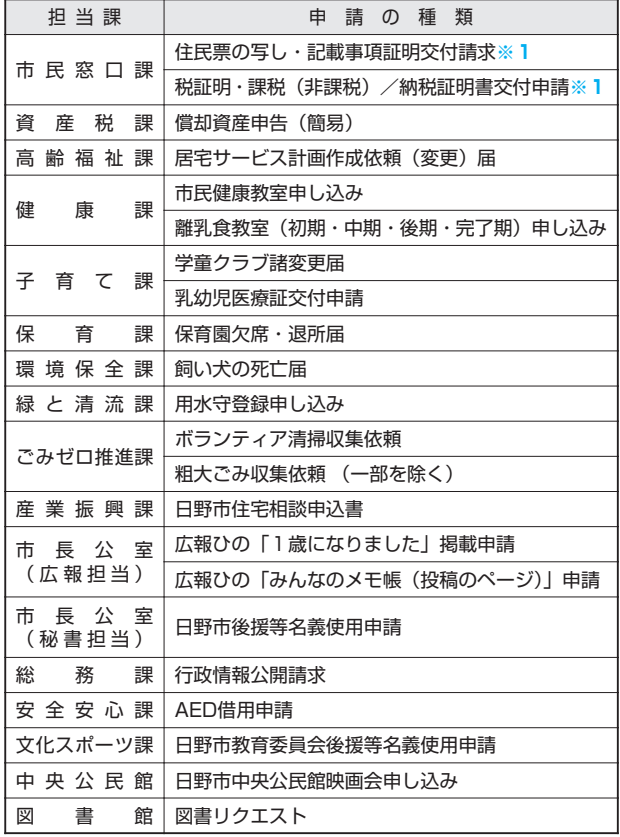

▷問合せ先=東京都電子自治体共同運営サービスコールセ ンター(☎0570-05-1090午前8時30分~午後5時15分※ 土曜・日曜日、祝日を除く)

#### ●電子申請の種類 (一部抜粋)

#### **ea** うは請け 一 ミスの まちもますービスのさむには 学生着びービスの  $\bigcirc$ ペーパーレスで 電子に言じ 一ビスので利用な **CO2もへらせます**

 東京電子自治体共同運営サービスの電子申請サービスを 利用するためには、利用者登録が必要です。

 利用者登録を行うには、東京電子自治体共同運営サービ スの電子申請サービス (https://www.e-tokyo.lg.jp/) の トップページ左側に表示されている「利用者登録」ボタン をクリックしてください。 利用者登録を選択すると、利 用規約が表示されますので、内容を確認し、登録の流れに 従い利用者登録を行ってください。その後、東京電子自治 体共同運営サービスにて電子申請サービスを利用する際 は、登録者のID及びパスワードでログインすることが出 来ます。

## **粗大ごみ収集依頼、 大ごみ収集依頼、図書リクエスト、 書リクエスト、各種講座・イベントの申し込みも出来ます 種講座・イベントの申し込みも出来ます**

# **https://www.e-tokyo.lg.jp/へ https://www.e-tokyo.lg.jp/へ**

**※1**の申請は、公的個人認証が必要になります。公的個人認証について は、公的個人認証サービス都道府県のサイト(http://www.jpki.go.jp/) をご覧ください

ふだん着でCO2をへらそう

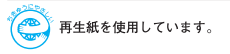

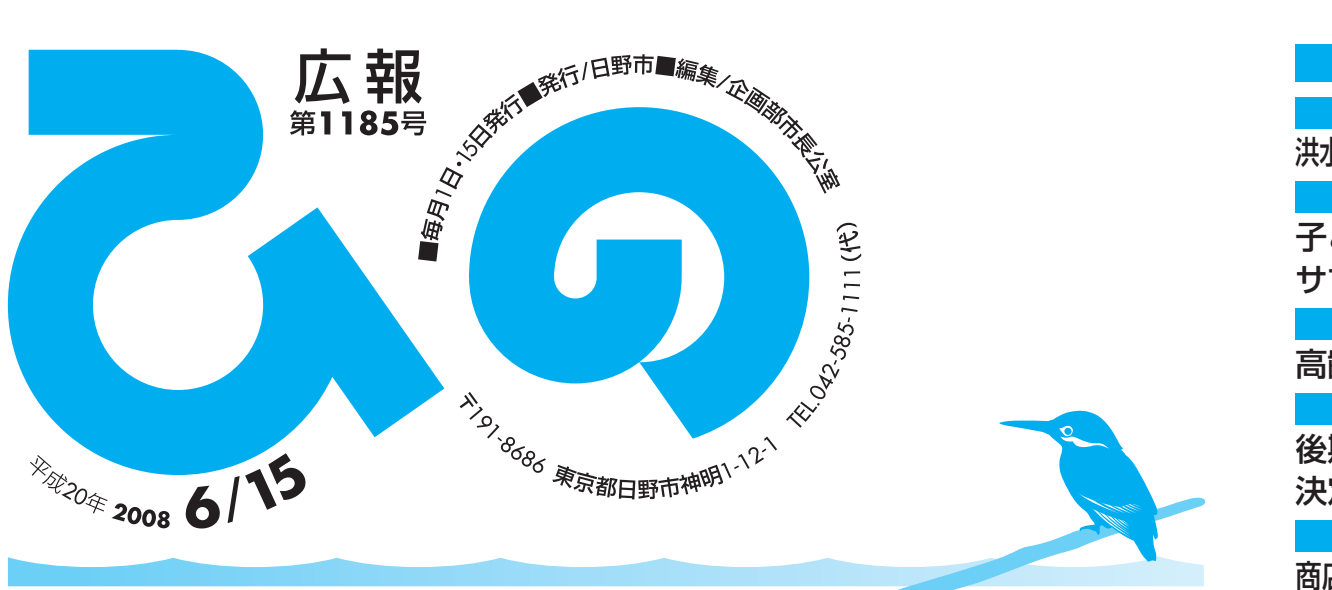

#### 紙面から

洪水ハザードマップに基づく地域別訓練を実施 …. 2

…………………………**<sup>3</sup>** 子ども自然体験塾 サマーキャンプ参加者募集

高齢者向けサービスを紹介 …………………………**4・5**

…………………………**<sup>8</sup>** 後期高齢者医療の保険料 決定通知書を7月中旬に送付

商店会どっと混む! 商店会を応援しよう ……8

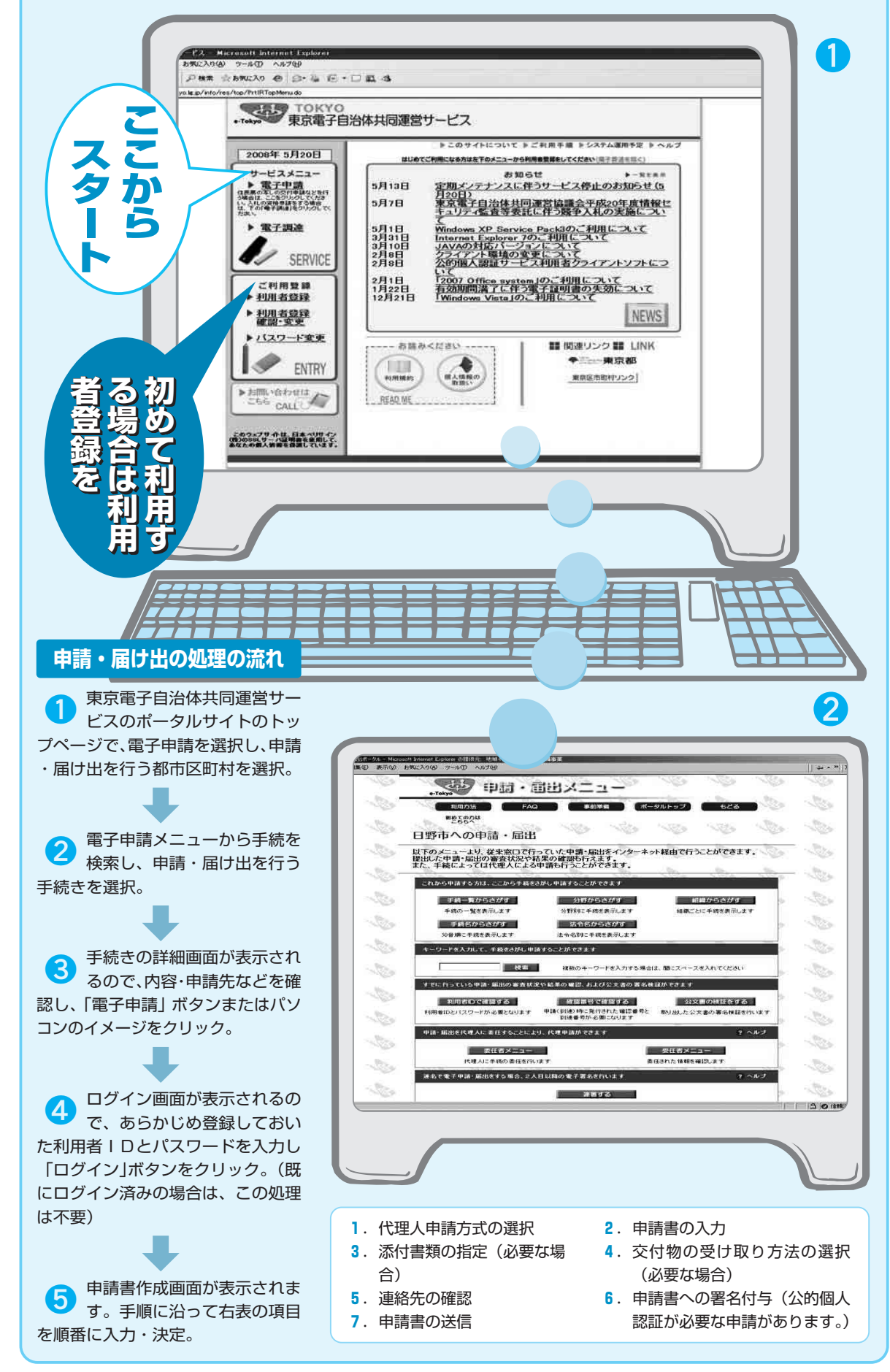

### **電子申請サービスの利用方法~まずは登録を**